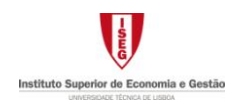

# **Linear Integer Programming (ILP)**

Aim – to formulate, solve by the *Solver*/Excel and graphically, integer and binary linear programming problems.

### **Definitions**

An LP model is a *pure ILP* if all decision variables are required to have integer values – integrality constraints. If only some of the variables are defined as integer variables, it is called a *mixed ILP*.

The *linear relaxation* of an ILP is the LP that arises by omitting the integrality constraints.

Parameters of the model:

- $c_i$  (*j*=1,2,…,*n*) coefficient of variable *j* at the OF;
- $b_i$  (*i*=1,2,…,*m*) right-hand-side of constraint *i*;
- $a_{ii}$  ( $i=1,2,...,m; j=1,2,...,n$ ) technical coefficient.

Defining by  $x_j$  the level of the activity  $j$  ( $j = 1,...,n$ ) - units of product  $j$  that should be produced-, and by *Z* the total performance (revenue), the corresponding models are:

Initial Problem  
\n(ILP) 
$$
Z^* = Max Z = \sum_{j=1}^n c_j x_j
$$
   
\n
$$
s.to: \begin{cases} \sum_{j=1}^n a_{ij} x_j \le b_i & i = 1,...,m \\ y_{j=1} & s.to: \begin{cases} \sum_{j=1}^n a_{ij} x_j \le b_j & i = 1,...,m \\ y_{j=1} & s.to: \begin{cases} \sum_{j=1}^n a_{ij} x_j \le b_i & i = 1,...,m \\ y_{j=1} & s.to: \begin{cases} \sum_{j=1}^n a_{ij} x_j \le b_j & i = 1,...,m \\ x_j \ge 0 & j = 1,...,n \end{cases} \end{cases}
$$

Property 1: Let  $Z^*$  be the optimum value of a maximization ILP and  $Z_R^*$  the optimum value of its linear relaxation, then:  $Z^* \leq Z_R^*$ .

#### Graphical Resolution of an ILP with two decision variables

First solve the linear relaxation of the integer problem. If the integrality imposition is not satisfied by at least one variable, identify the feasible integer points (i.e., the integer points in the feasible region of the relaxed problem). Considering the feasible region of the integer problem and the objective function, determine, as usual, the optimal solution.

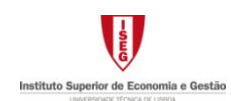

## Resolution by the *Solver*/*Excel*

Exercise 48 – *TBA AIRLINES* – in an Excel spreadsheet, and similarly to an LP problem, write the problem to solve. Integrality constraints are included in the *Solver* parameters table.

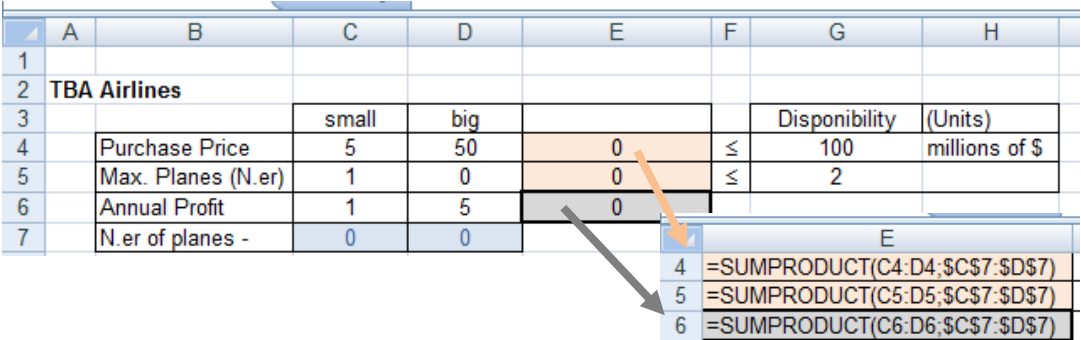

*Solver* – Indication of the target cell (E6), of the objective ("Maximization" or "Minimization"), and of the cells for decision variables values (C7:D7). Definition of the functional constraints ("Add";  $E4:E5 \leq G4:G5$ ) and of the integrality restrictions  $(C7:D7=integer)$ .

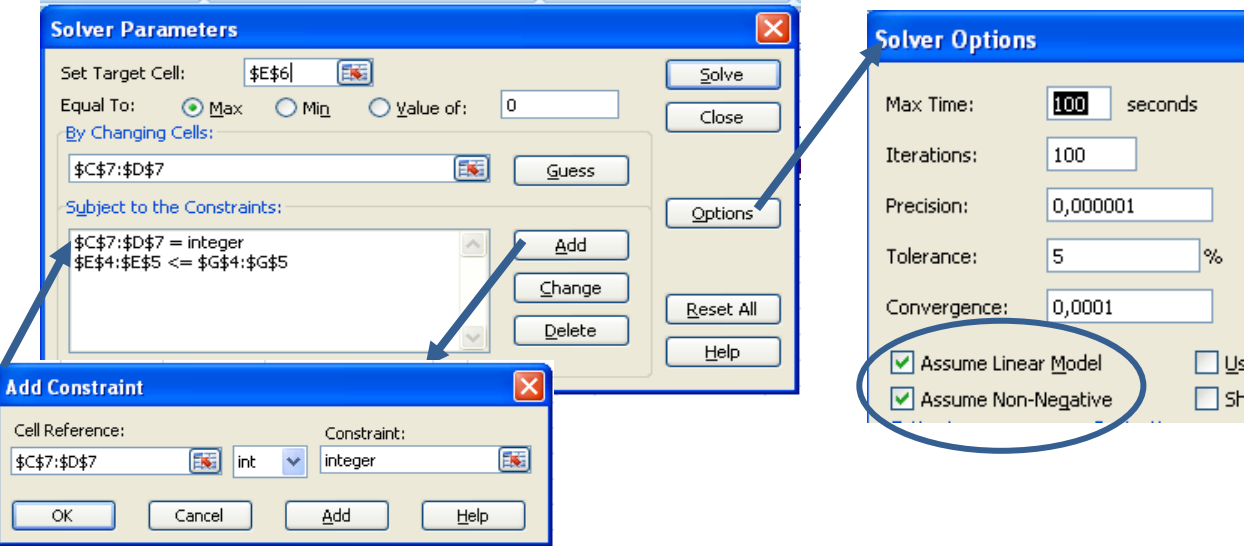

*Solution* – Interpretation of the optimal solution, using the answer report provided by the *Solver* or using the corresponding *Excel* sheet.

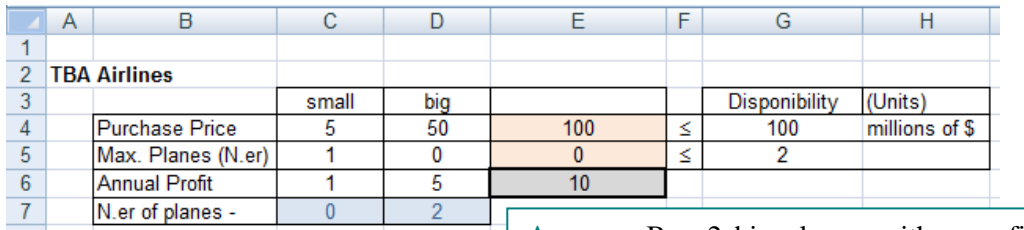

**Answer:** Buy 2 big planes, with a profit of \$10 *millions*. All the capital available is needed.

# Formulation with Binary Variables

The use of binary variables is related with binary options, meaning decisions that only have two possibilities (yes or no). Binary variables are also useful to model alternative constraints, to characterize mutually exclusive or complementary products, or to assume fixed and variable costs/profits for the same product.

# Binary Options – Resolution by the *Solver*/*Excel*

Prototype example – *CALIFORNIA MANUFACTURING COMPANY* – as usual, in an Excel sheet write down the problem to solve.

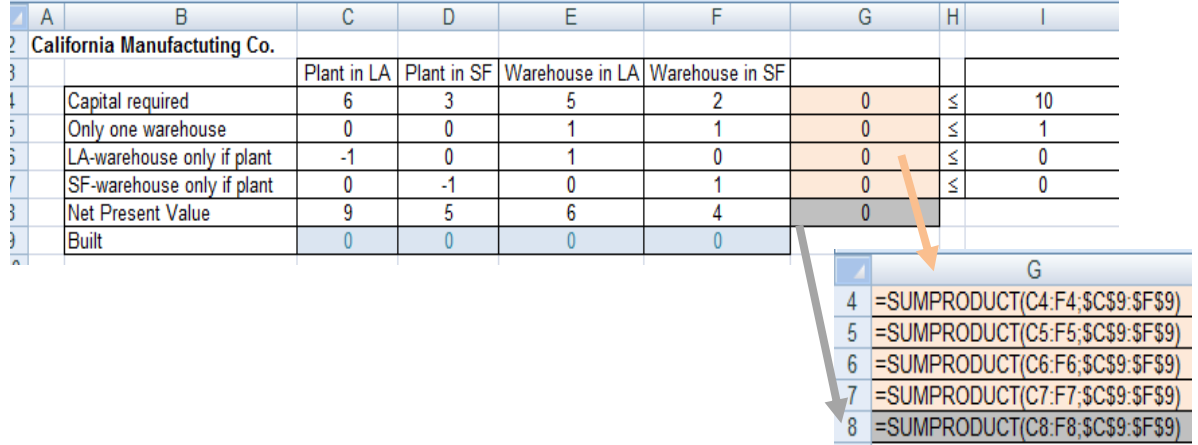

*Solver* – Indication of the target cell (G8), the objective ("Max" or "Min") and of the cells with the values of decision variables (C9:F9). "Add" the functional constraints (G4:G7<=I4:I7) and binary impositions (C9:F9=binary).

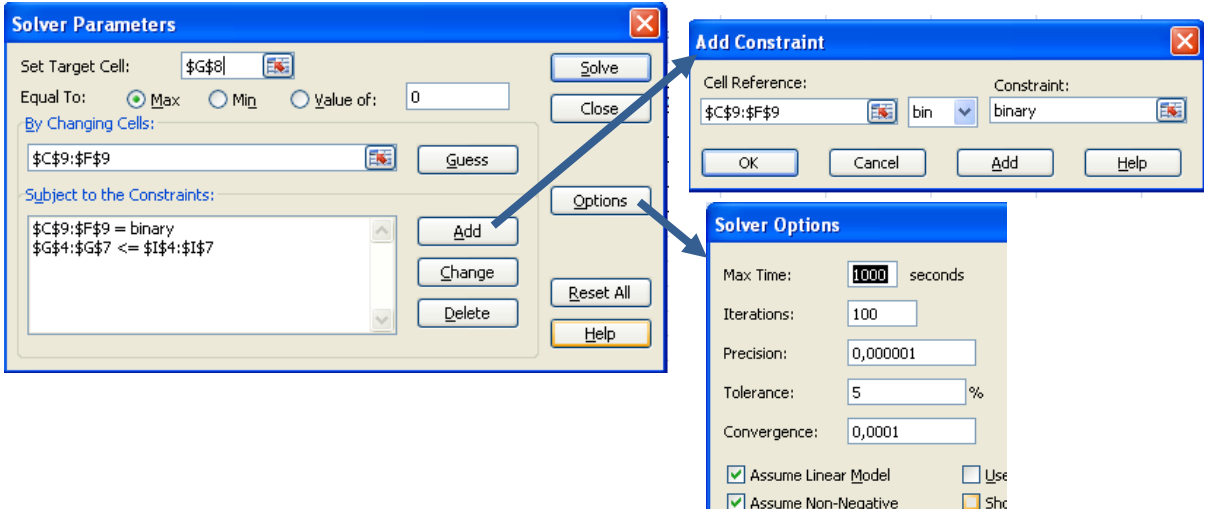

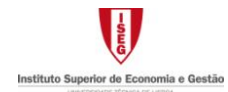

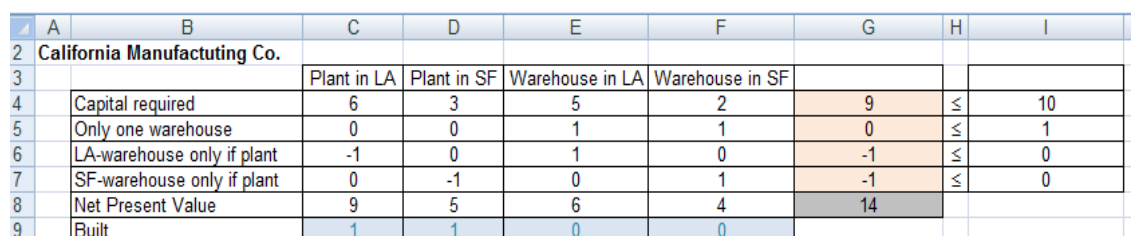

*Solution* – Interpretation of the solution using *Solver*/Excel outputs.

**Answer:** Built only two plants, one in LA and the other in SF. The total revenue will be equal to \$14 *millions*.

# Fixed-Charge Problem

Binary variables may be used to consider fixed charged or setup costs when undertaking an activity. Here binary variables are defined to indicate whenever the activity should be started.

#### Parameters of the Model:

Additionally to the usual parameters  $(c_j; b_i; a_{ij}$  with  $j=1,\ldots,n; i=1,\ldots,m$ , define  $F_j$   $(j=1,\ldots,n)$  as the setup cost associated to the production of *j*.

Defining by *Z* the total performance, by  $x_j$  the units of product  $j$  ( $j = 1, \ldots, n$ ) to be to produced and the binary variables

$$
y_j = \begin{cases} 1 & \text{if } j \text{ is produced} \\ 0 & \text{otherwise} \end{cases}
$$

the ILP model is:

(ILP) Max 
$$
Z = \sum_{j=1}^{n} c_j x_j - \sum_{j=1}^{n} F_j y_j
$$
 differed as

\n
$$
\text{S.to: } \begin{cases} \sum_{j=1}^{n} a_{ij} x_j \le b_i & i = 1, \dots, m \\ x_j \le M y_j & j = 1, \dots, n \\ x_j \ge 0 & j = 1, \dots, n \end{cases} \quad \text{using}
$$
\n
$$
\text{S.to: } \begin{cases} \sum_{j=1}^{n} a_{ij} x_j \le b_i & i = 1, \dots, m \\ x_j \ge 0 & j = 1, \dots, n \\ y_j \in \{0, 1\} & j = 1, \dots, n \end{cases} \quad \text{variable}
$$

ence between revenue and set up cost,

functional constraints.

g constraints.

bles definition,

where *M* is an extremely large positive number.

Note that linking constraints, relating binary and correspondent initial decision variables, are needed to guarantee that a product may be produced  $(x>0)$  only if the correspondent set up cost was paid ( $y=1$ ). A positive value for *M* must be chosen bearing in mind that the values of each decision variable  $x_i$  should not be limited by these linking constraints.

Prototype example (chap. 1) – *WYNDOR GLASS CO*. – suppose that set up costs of 7 *m.u.* and of 13 *m.u.*, respectively, should be associated to the production of doors and windows. Define:

$$
y_j = \begin{cases} 1 & \text{if } j \text{ is produced} \\ 0 & \text{if not} \end{cases} (j=1,2)
$$

where  $j=1$  respects to the doors and  $j=2$  to the windows. As before, let the decision variables  $x_i$  ( $j=1,2$ ) represent the number of batches of *j* produced. The model is:

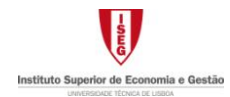

$$
Max Z = 3x_1 + 5x_2 - 7y_1 - 13y_2
$$
  
\n
$$
\begin{cases}\nx_1 \le 4 \\
2x_2 \le 12 \\
3x_1 + 2x_2 \le 18\n\end{cases}
$$
 usual functional  
\ns.to:  
\n
$$
\begin{cases}\nx_1 \le M y_1 \\
x_1 \le M y_2\n\end{cases}
$$
linking  
\nconstrains  
\nwhere, e.g., M=1000.  
\n
$$
\begin{cases}\nx_1, x_2 \ge 0 \\
y_1, y_2 \in \{0, 1\}\n\end{cases}
$$

## Resolution by the *Solver*/*Excel*

Prototype example (chap. 1) – *WYNDOR GLASS CO.* – in an Excel sheet write the problem to solve, where the linking constraints should be in the equivalent form  $x_i$ *-My*<sup> $\leq$ </sup>*0*.

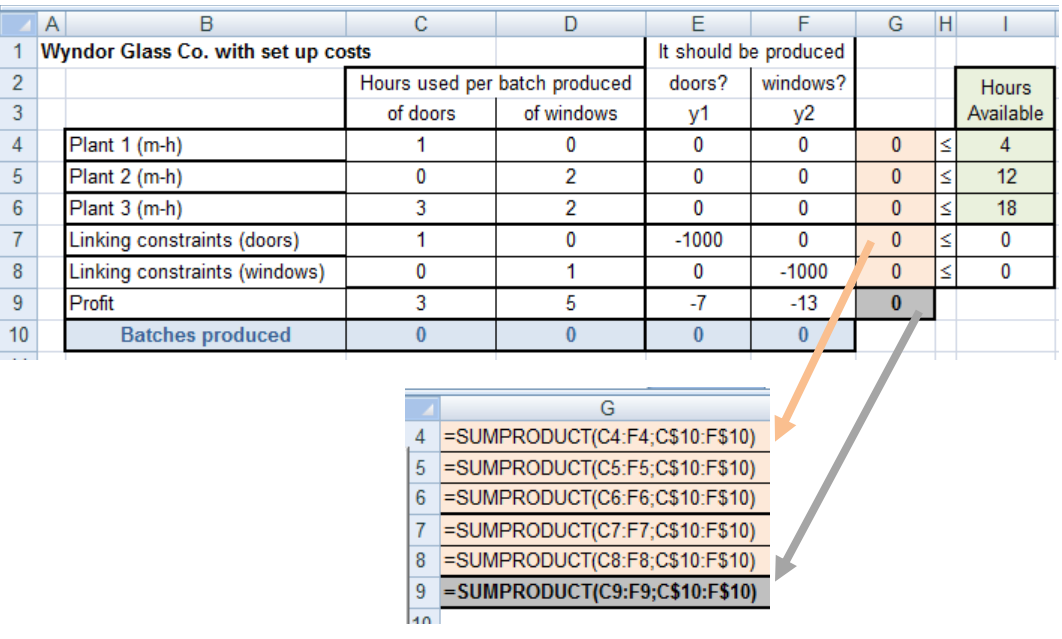

*Solver* – Indication of the target cell (G9), of the objective ("Max" or "Min") and of the cells with the values for variables (C10:F10). "Add" the functional and linking constraints (G4:G8<=I4:I8) and the binary impositions (E10:F10=binary).

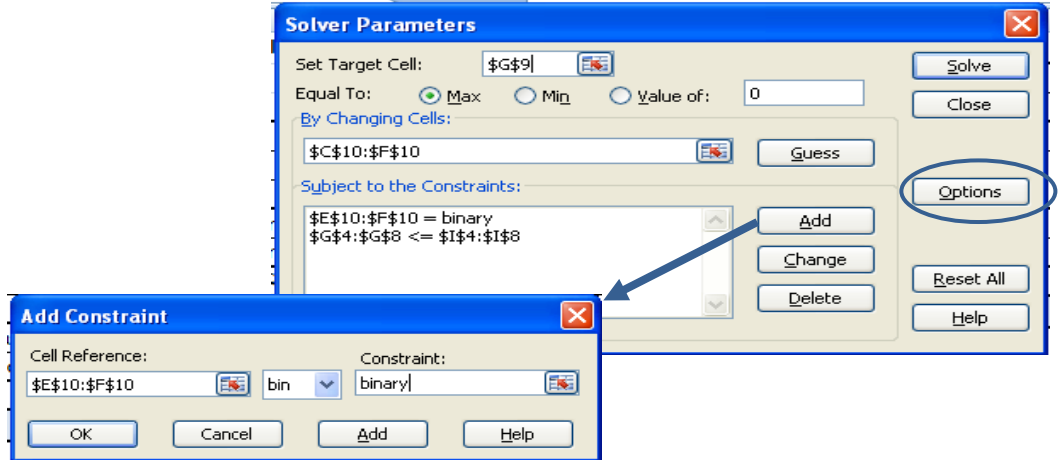

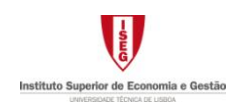

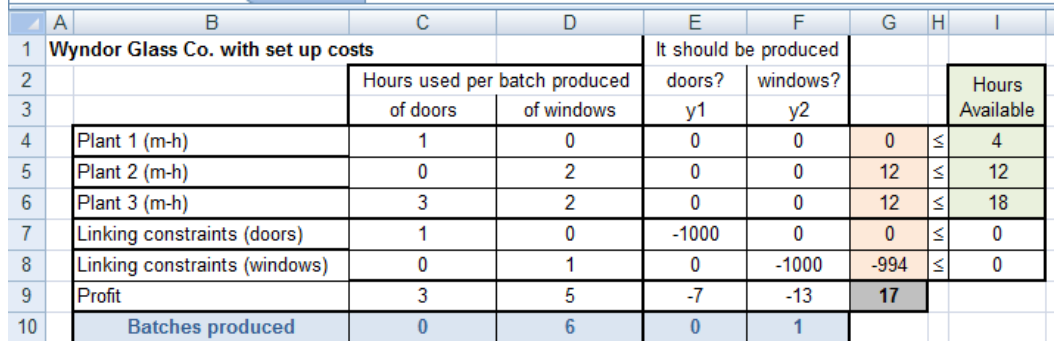

#### *Solution* – Interpretation of the solution using *Solver*/Excel outputs.

**Answer:** Only windows should be produced, 6 batches  $(x_2=6; y_2=1)$ . The total profit is equal to 17 *m.u.*.

### Mutually Exclusive Products

Binary variables are also useful to impose a maximum number of activities, or to consider activities that should not be developed simultaneously.

#### Parameters of the model:

Consider the usual parameters  $c_j$ ;  $b_i$ ;  $a_{ij}$ , where  $j=1,...,n$ ;  $i=1,...,m$ .

Suppose that no more than de  $K \leq n$  products should be produced and that both products *r* and *s* are mutually exclusive, meaning that they cannot be produced simultaneously.

Defining by *Z* the total performance (revenue), by  $x_j$  the level of the activity  $j$  ( $j = 1, \ldots, n$ ), and the binary variables:

$$
y_j = \begin{cases} 1 & \text{if } j \text{ is produced} \\ 0 & \text{otherwise} \end{cases}
$$

the integer linear programming model is:

(ILP) Max 
$$
Z = \sum_{j=1}^{n} c_j x_j
$$

\n
$$
\begin{cases}\n\sum_{j=1}^{n} a_{ij} x_j \le b_i & i = 1, \dots, m \quad \text{usual functional constraints,} \\
x_j \le M y_j & j = 1, \dots, n \quad \text{linking constraints,} \\
\sum_{j=1}^{n} y_j \le K & \text{no more than } K \text{ products,} \\
y_r + y_s \le 1 & r \text{ and } s \text{ are mutually exclusive,} \\
x_j \ge 0 & j = 1, \dots, n \\
y_j \in \{0, 1\} \quad j = 1, \dots, n \quad \text{variables definition,}\n\end{cases}
$$

where *M* is an extremely large positive number.

The Solver/Excel model and resolution are similar to the ones presented before.

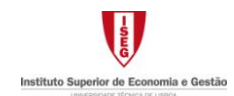

#### Either-Or Constraints

Alternative (either-or) constraints may easily be defined with binary variables indicating witch constraint should be imposed.

#### Parameters of the model:

Consider the usual parameters  $c_j$ ;  $b_i$ ;  $a_{ij}$ , where  $j=1,\ldots,n$ ;  $i=1,\ldots,m$ .

Suppose that a choice should be made between two constraints, so that only one (R1 or R2) must hold. The other can hold, but is not required to do so.

Defining by *Z* the total performance (revenue), by  $x_j$  the level of the activity  $j$  ( $j = 1, \ldots, n$ ), and the binary variables, for *k*=1, 2:

> $\overline{\mathfrak{l}}$ ⇃  $=\Big\{$ 0 if Rk is not required. 1 if restriction Rk holds *k y*

the integer linear programming model is:

(ILP) 
$$
Max Z = \sum_{j=1}^{n} c_j x_j
$$

\n
$$
\begin{cases}\n\sum_{j=1}^{n} a_{1j} x_j \le b_1 + M (1 - y_1) & \text{(R1)} \\
\sum_{j=1}^{n} a_{2j} x_j \le b_2 + M (1 - y_2) & \text{(R2)}\n\end{cases}
$$
\ns.to:

\n
$$
\begin{cases}\n\sum_{j=1}^{n} a_{2j} x_j \le b_2 + M (1 - y_2) & \text{(R2)} \\
y_1 + y_2 = 1 & \text{(a)} \quad \text{only one is mandatory,} \\
\sum_{j=1}^{n} a_{ij} x_j \le b_i & i = 3, \dots, m \\
x_j \ge 0 \quad j = 1, \dots, n \\
y_k \in \{0, 1\} \quad k = 1, 2\n\end{cases}
$$
\nvariables definition.

Being *M* an extremely large positive number, it follows that:

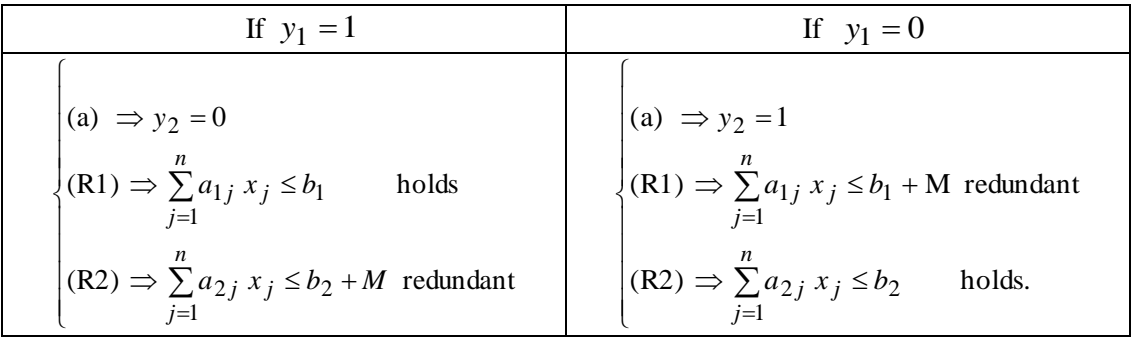

Thus, only the most attractive constraint is then chosen to be an active part of the model.

Prototype example (chap. 1) – *WYNDOR GLASS CO.* – suppose that Plant 3 may be replaced by other plant (Plant 4) not yet considered. Plant 4 has an available capacity of 52 hours per week. In this plant, the production of one batch of doors uses 3h, while the windows require 8h. Defining, additionally, and for *k*=3, 4:

$$
y_k = \begin{cases} 1 & \text{if restriction Rk holds} \\ 0 & \text{if Rk is not required,} \end{cases}
$$

the new ILP model became:

$$
Max Z = 3x_1 + 5x_2
$$
  
\n
$$
x_1 = \begin{cases}\nx_1 & \text{if } 4 \\
2x_2 \le 12 \\
3x_1 + 2x_2 \le 18 + M(1 - y_3) \\
3x_1 + 8x_2 \le 52 + M(1 - y_4)\n\end{cases}
$$
 Plant3  
\n
$$
x_1x_2 = 1
$$
 Plant4, where, e.g., M=1000.  
\n
$$
y_3 + y_4 = 1
$$
  
\n
$$
x_1, x_2 \ge 0
$$
  
\n
$$
y_3, y_4 \in \{0, 1\}
$$

### Graphical Resolution

The graphical resolution of a problem with two decision variables and with binary variables to model alternative constraints starts with the graphical representation of the usual functional and nonnegative constraints. In the example, one should first represent the region defined by:

$$
\begin{cases} x_1 & \le 4 \\ 2x_2 \le 12 \\ x_1, x_2 \ge 0 \end{cases}
$$

Hence, consider the union between the either-or restrictions  $(3x_1 + 2x_2 \le 18 \vee 3x_1 + 8x_2 \le 52)$ , intercepted with the region first represented. Note that, in these models, the feasible region may be depicted by a non-convex set, as the case of this example. The objective function should then be drawn to find out the optimal solution.

### Resolution by the *Solver*/Excel

Prototype example – *WYNDOR GLASS CO.* – write down the problem to solve in an Excel sheet.

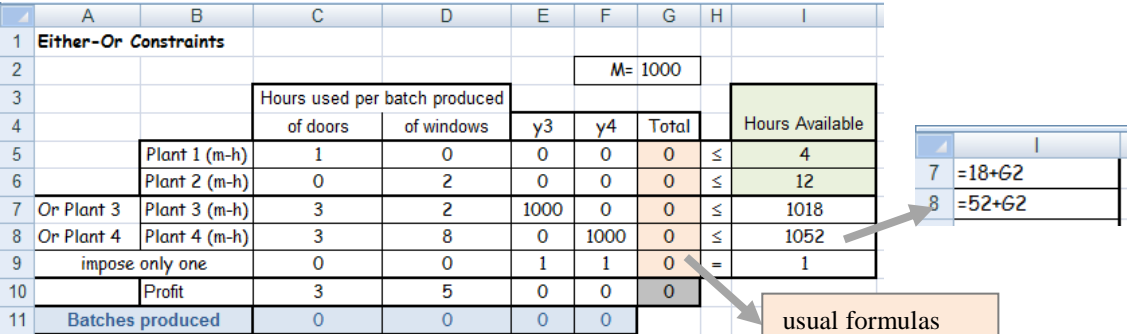

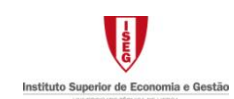

*Solver* – Indication of the target cell (G10), of the objective ("Max" or "Min") and of the cells with the values for variables (C11:F11). "Add" the usual functional (G5:G6 <= I5:I6), the alternative (G7:G8<=I7:I8; G9=I9) and the binary constraints (E11:F11=binary).

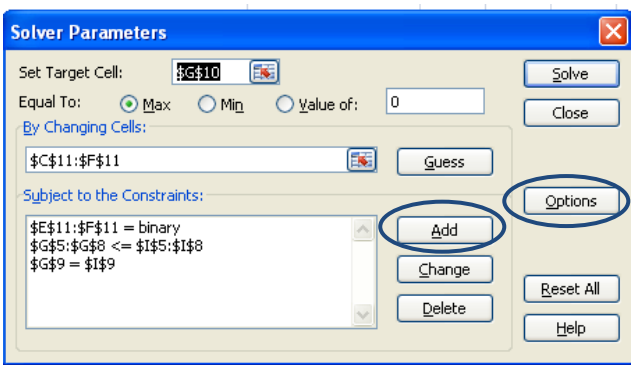

*Solution* – Interpretation of the solution using *Solver*/Excel outputs.

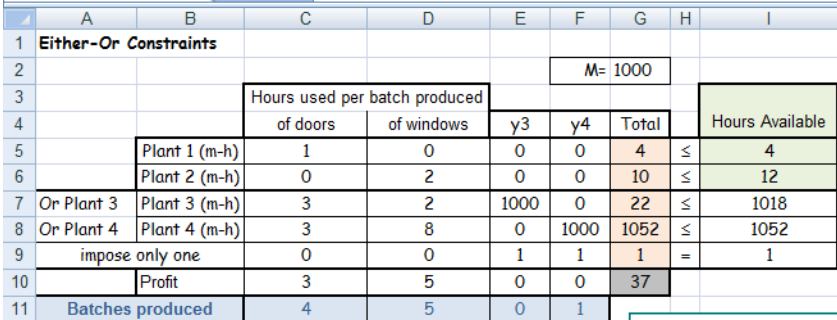

**Answer:** It should be produced 4 batches of doors and 5 of windows, per week. For this purpose, 4*h* of Plant 1 are needed (all of its available capacity), 10*h* of Plant 2, and 52*h* of Plant 4 (and  $y_4=1$ ). Plant 3 is not used. The total profit is 37*m.u.*.